# **Python 3**

Some material adapted from Upenn cis391 slides and other sources

## **Importing and** Modules

## **Importing and Modules**

- Use classes & functions defined in another file
- A Python module is a file with the same name (plus the *.py* extension)
- Like Java *import*, C++ *include*
- Three formats of the command:

```
import somefile
```

```
from somefile import *
```

```
from somefile import className
```
• The difference? What gets imported from the file and what name refers to it after importing

## import ...

#### import somefile

- *Everything* in somefile.py gets imported.
- To refer to something in the file, append the text "somefile." to the front of its name:

```
somefile.className.method("abc") 
somefile.myFunction(34) 
Somefile.cut off theshold
```
## from ... import \*

#### from somefile import \*

- *Everything* in somefile.py gets imported
- To refer to anything in the module, just use its name. Everything in the module is now in the current namespace.
- *Take care!* Using this import command can easily overwrite the definition of an existing function or variable!

className.method("abc")

myFunction(34)

cut off threhold

#### from ... import ... from somefile import className • Only the item *className* in somefile.py gets imported. • After importing *className*, you can just use it without a module prefix. It's brought into the current namespace. • *Take care*! Overwrites the definition of this name if already defined in the current namespace! className.method("abc") $\leftarrow$  imported

 $myFunction(34)$   $\leftarrow$  Not imported cut off theshold

#### **Directories for module files** • *Where does Python look for module files?* • The list of directories where Python will look for the files to be imported is sys.path • This is just a variable named 'path' stored inside the 'sys' module >>> import sys >>> sys.path ['', '/Library/Frameworks/Python.framework/Versions/2.5/lib/ python2.5/site-packages/setuptools-0.6c5-py2.5.egg', …] • To add a directory of your own to this list,

append it to this list

**sys.path.append('/my/new/path')** 

## **Import and reload**

- •The import **statement** will only load a module once
- •This is a feature, since many modules might require a standard package like re
- If you import a module, and then edit it, you want to be able to read it in again
- You can not do this with import  $\odot$
- •You can do this with the reload **function**   $\odot$

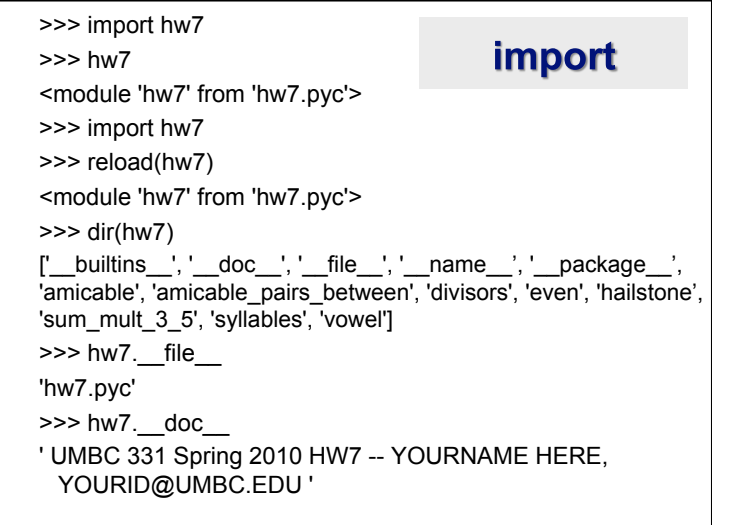

## Subtle import/reload behavior

- •Experiment with m.py
- Import m, edit file, reload(m)
- •From m import \*, edit file, reload m
- •Python's namespaces are similar to Scheme's environments

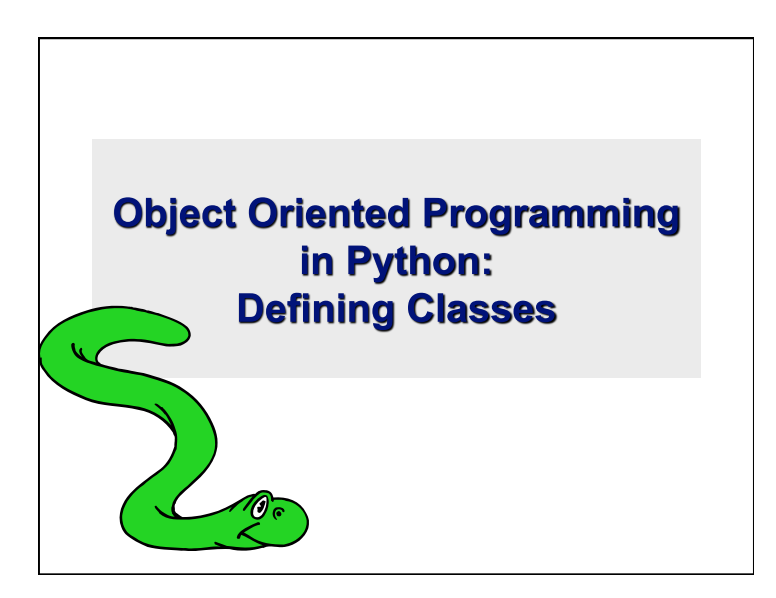

## It's all objects...

- Everything in Python is really an object.
- We've seen hints of this already… **"hello".upper() list3.append('a')**
- **dict2.keys()**
- These look like Java or C++ method calls.
- New object classes can easily be defined in addition to these built-in data-types.
- In fact, programming in Python is typically done in an object oriented fashion.

## **Defining a Class**

- A *class* is a special data type which defines how to build a certain kind of object.
- The *class* also stores some data items that are shared by all the instances of this class
- *Instances* are objects that are created which follow the definition given inside of the class
- Python doesn't use separate class interface definitions as in some languages
- You just define the class and then use it

## **Methods in Classes**

- Define a *method* in a *class* by including function definitions within the scope of the class block
- There must be a special first argument *self* in *all* of method definitions which gets bound to the calling instance
- There is usually a special method called *\_\_init\_\_* in most classes
- We'll talk about both later…

## A simple class def: student

```
class student: 
"""A class representing a 
 student """
def __ init (self,n,a):
     self.full name = n
      self.age = a 
def get age(self):
      return self.age
```
## **Creating and Deleting Instances**

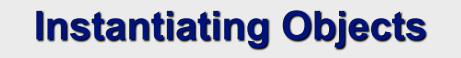

- There is no "new" keyword as in Java.
- Just use the class name with ( ) notation and assign the result to a variable
- init serves as a constructor for the class. Usually does some initialization work
- The arguments passed to the class name are given to its init () method
- So, the \_\_init \_\_ method for student is passed "Bob" and 21 and the new class instance is bound to b:

 $b = student('Bob'', 21)$ 

## **Constructor: init**

- An init method can take any number of arguments.
- Like other functions or methods, the arguments can be defined with default values, making them optional to the caller.
- $\bullet$  However, the first argument self in the definition of \_\_init\_\_ is special...

## **Self**

- The first argument of every method is a reference to the current instance of the class
- By convention, we name this argument *self*
- In init , self refers to the object currently being created; so, in other class methods, it refers to the instance whose method was called
- Similar to the keyword *this* in Java or C++
- But Python uses *self* more often than Java uses *this*

## **Self**

- Although you must specify  $self$  explicitly when *defining* the method, you don't include it when *calling* the method.
- Python passes it for you automatically

#### Defining a method: Calling a method: *(this code inside a class definition.)*

def set age(self, num):  $\vert$  >>> x.set age(23)  $self. \overline{age} = num$ 

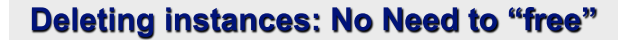

- When you are done with an object, you don't have to delete or free it explicitly.
- Python has automatic garbage collection.
- Python will automatically detect when all of the references to a piece of memory have gone out of scope. Automatically frees that memory.
- Generally works well, few memory leaks
- There's also no "destructor" method for classes

## **Access to Attributes** and Methods

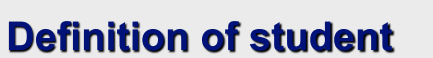

```
class student: 
 """A class representing a student 
 "''"''"def __ init (self,n,a):
     self.full name = n
      self.age = a 
 def get age(self):
      return self.age
```
## **Traditional Syntax for Access**

```
>>> f = student("Bob Smith", 23)
```
>>> f.full name # Access attribute "Bob Smith"

```
>>> f.get age() # Access a method
23
```
## **Accessing unknown members**

- Problem: Occasionally the name of an attribute or method of a class is only given at run time…
- Solution:

getattr(object\_instance, string)

- **string** is a string which contains the name of an attribute or method of a class
- **getattr(object\_instance, string)** returns a reference to that attribute or method

## getattr(object\_instance, string)

```
>>> f = student("Bob Smith", 23) 
>>> getattr(f, "full name")
"Bob Smith"
>>> getattr(f, "get age")
 <method get_age of class 
 studentClass at 010B3C2> 
>>> getattr(f, "get age")() # call it
23
>>> getattr(f, "get birthday")
# Raises AttributeError – No method!
```
## hasattr(object\_instance,string)

```
\gg f = student ("Bob Smith", 23)
>>> hasattr(f, "full name")
True
>>> hasattr(f, "get age")
True
>>> hasattr(f, "get birthday")
False
```
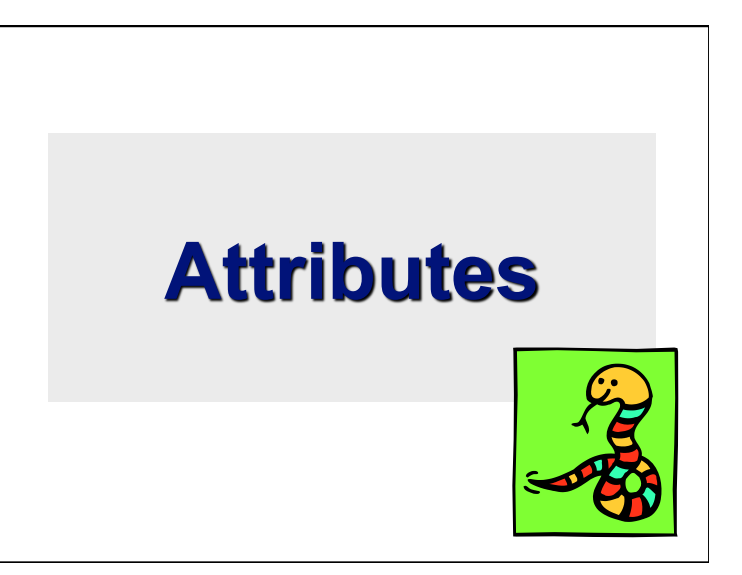

## **Two Kinds of Attributes**

- The non-method data stored by objects are called attributes
- *Data* attributes
- Variable owned by a *particular instance* of a class
- Each instance has its own value for it
- These are the most common kind of attribute
- *Class* attributes
- Owned by the *class as a whole*
- *All class instances share the same value for it*
- Called "static" variables in some languages
- Good for (1) class-wide constants and (2) building counter of how many instances of the class have been made

## **Data Attributes**

- Data attributes are created and initialized by an init () method.
	- Simply assigning to a name creates the attribute
	- Inside the class, refer to data attributes using **self**
	- —for example, **self.full\_name**

#### class teacher:

"A class representing teachers." def  $init$  (self,n): self.full  $name = n$ def print name(self): print self.full\_name

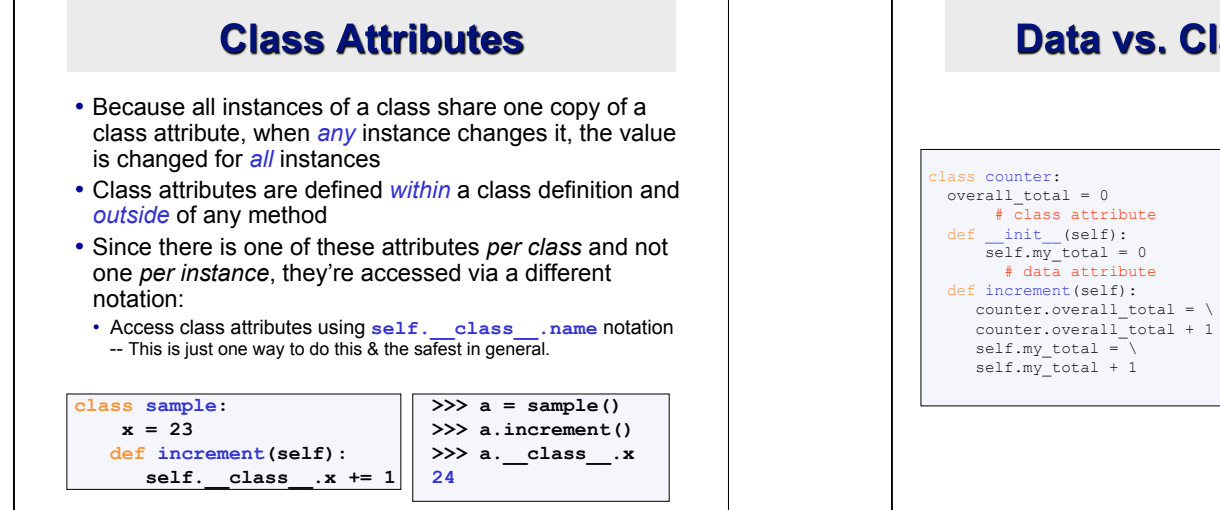

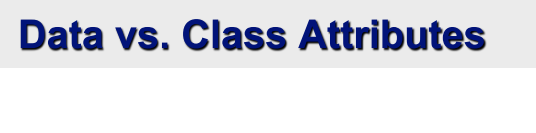

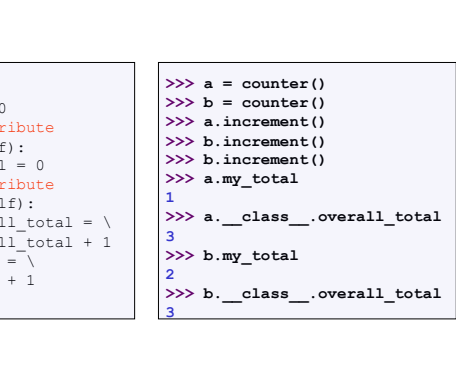

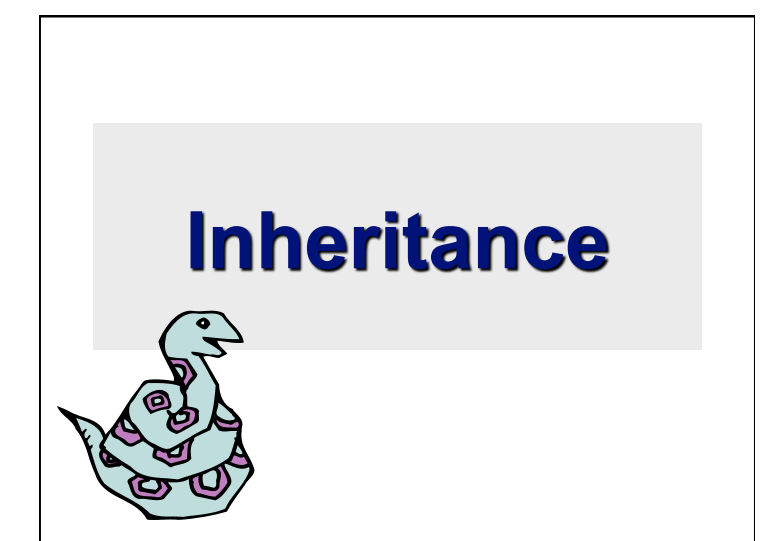

## **Subclasses**

- •Classes can *extend* the definition of other classes
- Allows use (or extension) of methods and attributes already defined in the previous one
- •To define a subclass, put the name of the superclass in parens after the subclass's name on the first line of the definition

Class Cs student (student) :

- Python has no 'extends' keyword like Java
- Multiple inheritance is supported

## **Multiple Inheritance**

- Python has two kinds of classes: old and new (more on this later)
- Old style classes use *depth-first, left-to-right* access
- New classes use a more complex, dynamic approach

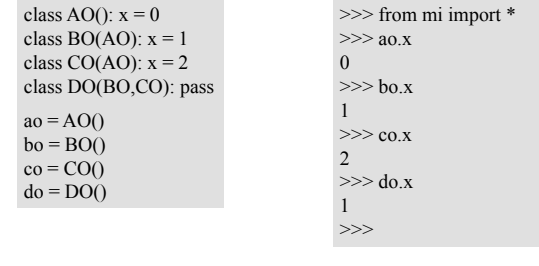

http://cs.umbc.edu/courses/331/current/code/python/mi.py

## **Redefining Methods** • To *redefine a method* of the parent class, include a new definition using the same name

- in the subclass • The old code won't get executed
- To execute the method in the parent class *in addition to* new code for some method, explicitly call the parent's version of method

**parentClass.methodName(self,a,b,c)** 

• The only time you ever explicitly pass 'self' as an argument is when calling a method of an ancestor

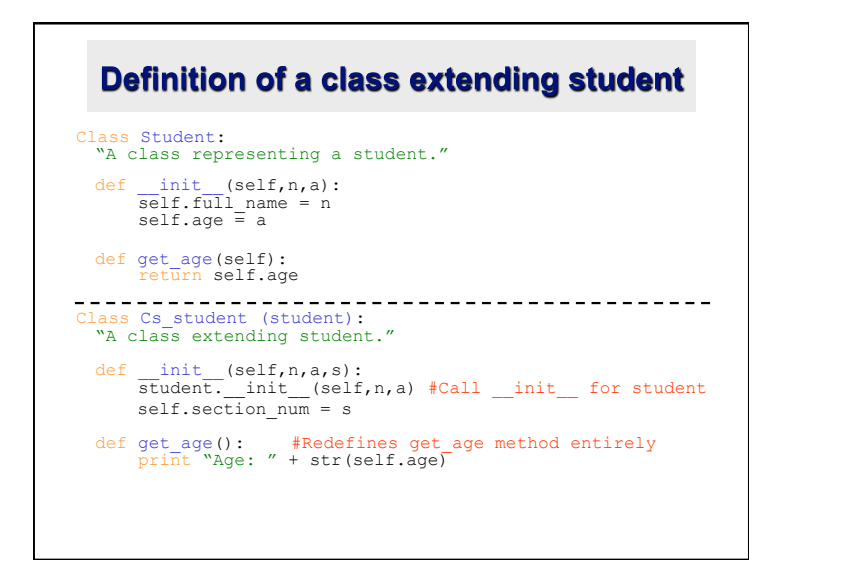

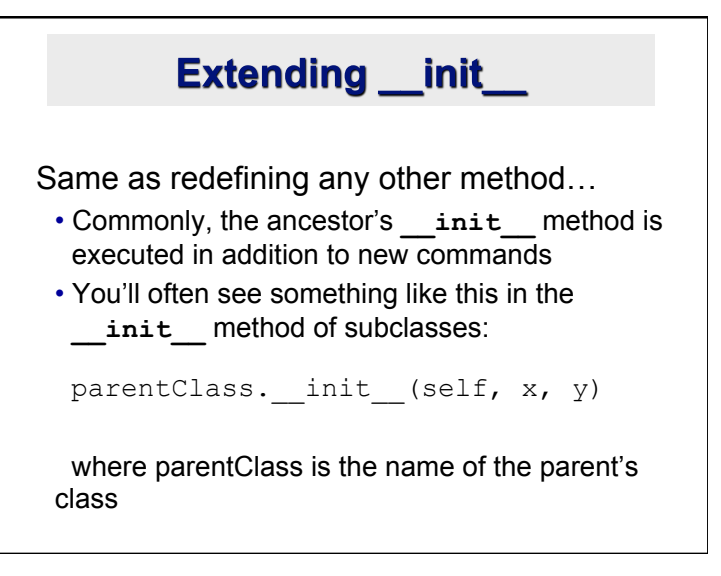

**Special Built-In Methods and Attributes** 

## **Built-In Members of Classes**

- •Classes contain many methods and attributes that are always included
- Most define automatic functionality triggered by special operators or usage of that class
- Built-in attributes define information that must be stored for all classes.
- •All built-in members have double underscores around their names:

 $\begin{array}{ccc} \text{init} & \text{doc} \end{array}$ 

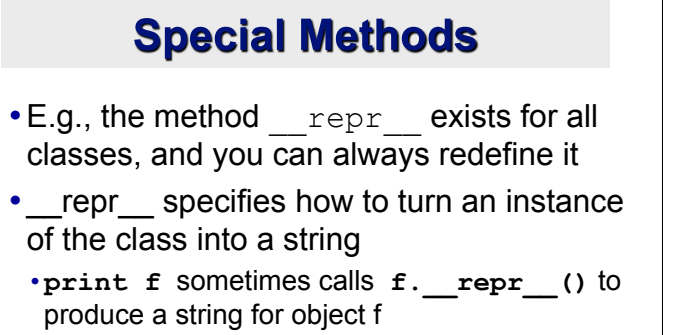

• Typing **f** at the REPL prompt calls **repr** to determine what to display as output

## **Special Methods - Example**

```
class student: 
   def repr (self):
    return "I'm named " + self.full_name 
   ... 
>>> f = student("Bob Smith", 23)
>>> print f 
I'm named Bob Smith 
>> f
"I'm named Bob Smith"
```
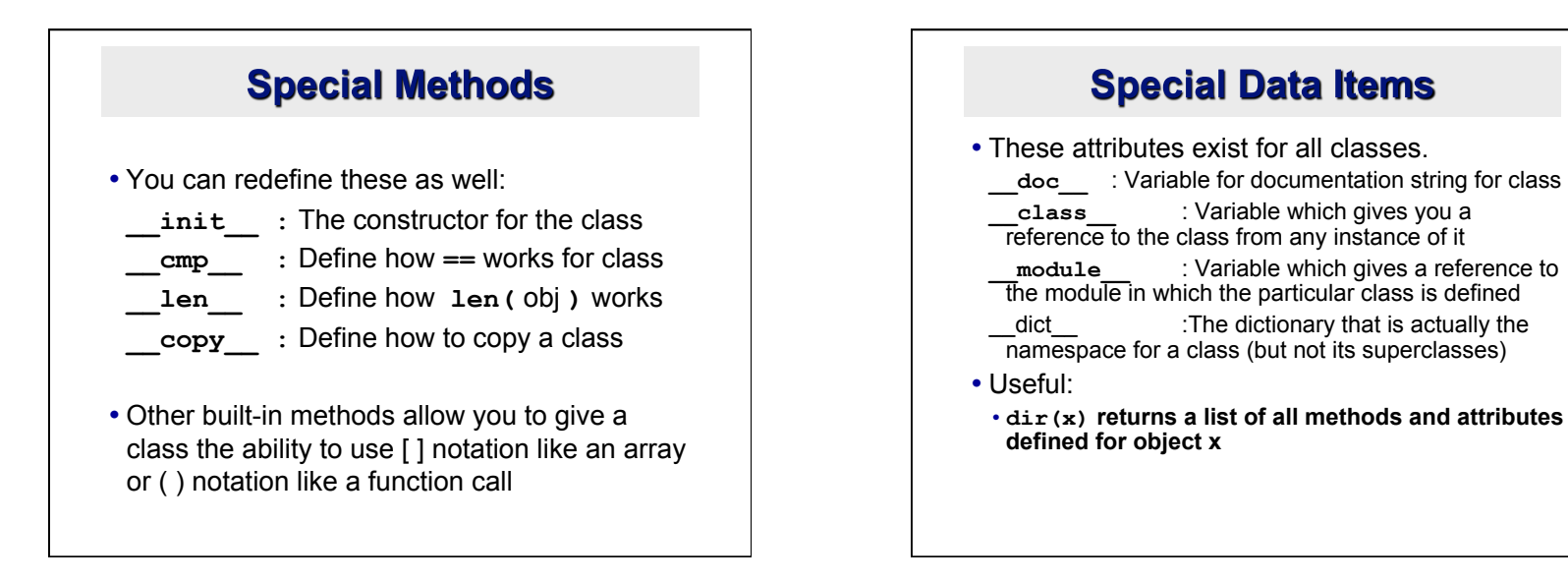

## **Special Data Items - Example**

```
\Rightarrow f = student ("Bob Smith", 23)
```

```
>>> print f. doc
A class representing a student.
```

```
>>> f._class_
< class studentClass at 010B4C6 >
```

```
>>> g = f. _class_("Tom Jones",
 34)
```
## **Private Data and Methods**

- Any attribute/method with two leading underscores in its name (but none at the end) is **private** and can't be accessed outside of class
- Note: Names with two underscores at the beginning *and the end* are for built-in methods or attributes for the class
- Note: There is no 'protected' status in Python; so, subclasses would be unable to access these private data either